# **CUDA – Compute Unified Device Architecture**

Καλέρης Κωνσταντίνος *Πεµπτοετής φοιτητής του τµήµατος Ηλεκτρολόγων Μηχανικών & Τεχνολογίας Η/Υ του Πανεπιστηµίου Πατρών*  ee5972@upnet.gr

### **Abstract**

*Σε µια εποχή που η ανάγκη για ταχύτερη επεξεργασία γίνεται ολοένα και πιο έντονη, οι κοινοί επεξεργαστές δεν επαρκούν, για τις συνεχώς αυξανόµενες υποχρεώσεις τους. Η nVidia, πρωτοπόρος στον τοµέα των επεξεργαστών γραφικών, εισάγει την CUDA, µια αρχιτεκτονική που επιτρέπει την χρήση των επεξεργαστών γραφικών για συµβατικές εφαρµογές αυξηµένου υπολογιστικού φορτίου. Με την νέα αυτή αρχιτεκτονική κάνει την εµφάνισή του ένα νέο προγραµµατιστικό παράδειγµα γνωστό µε το ακρωνύµιο SIMT (Single Instruction Multiple Threads). Με ένα µινιµαλιστικό σύνολο επεκτάσεων στην γλώσσα προγραµµατισµού C η νέα αυτή αρχιτεκτονική γίνεται προσιτή σε κάθε προγραµµατιστή σε ελάχιστο χρόνο. Η τεράστια υπολογιστική ισχύς των επεξεργαστών γραφικών σε συνδυασµό µε την ικανότητα ελέγχου ροής των κοινών επεξεργαστών ανοίγουν τον δρόµο για µια νέα εποχή στον τοµέα των υπολογιστών.* 

## **1. Εισαγωγή**

Η nVidia, θέλοντας να εκµεταλλευθεί την υπολογιστική ισχύ των επεξεργαστών γραφικών (*GPU*), σε συνδυασµό µε την συνεχή ανάπτυξη του παράλληλου λογισµικού, εισήγαγε µια νέα αρχιτεκτονική που επιτρέπει την ανάπτυξη κοινών, µη γραφικών, εφαρµογών, τµήµατα των οποίων ανατίθενται προς εκτέλεση στην *GPU*. Το ποια τµήµατα της εφαρµογής θα ανατεθούν στην *GPU* έχει σχέση µε την δυνατότητα παραλληλοποίησής τους και επιλέγονται από τον προγραµµατιστή.

Η CUDA, προκειµένου να παραµείνει όσο το δυνατόν πιο προσιτή στους προγραµµατιστές, δηµιουργήθηκε ως µια επέκταση της ήδη πολύ δηµοφιλούς γλώσσας C

Καλλέργης Γεώργιος *Πεµπτοετής φοιτητής του τµήµατος Ηλεκτρολόγων Μηχανικών & Τεχνολογίας Η/Υ του Πανεπιστηµίου Πατρών*  ee5973@upnet.gr

χρησιµοποιώντας σε γενικές γραµµές συντακτικό και έννοιες προγραµµατισµού ίδιες µε αυτήν. Σε αντίθεση µε την C, όπου η εκτέλεση είναι συνήθως µονονηµατική (*single-threaded execution*), η CUDA µας δίνει την δυνατότητα να ορίσουµε συναρτήσεις (ονόµατι *kernels*) οι οποίες εκτελούνται παράλληλα από έναν καθορισµένο αριθµό νηµάτων (*multi-threaded execution*).

Η χρήση της CUDA έχει δείξει µεγάλες βελτιώσεις σε πακέτα υπάρχοντος λογισµικού που τροποποιήθηκαν έτσι ώστε τµήµατά τους να τρέχουν στην *GPU*, πχ. Matlab, Celestia, Photoshop CS 4. Στην παρούσα εργασία, θα παρουσιάσουµε ένα πρόγραµµα που εκτελεί πρόσθεση και πολλαπλασιασµό πινάκων σε CUDA και σε C και θα συγκρίνουµε τους αντίστοιχους χρόνους εκτέλεσης. Επίσης θα µελετήσουµε την επίδραση του µεγέθους των πινάκων στην ταχύτητα εκτέλεσης. Τέλος θα υπολογίσουµε τους χρόνους επικοινωνίας της κάρτας γραφικών µε την CPU, προκειµένου να µπορούµε να εκτιµήσουµε τις περιπτώσεις για τις οποίες η CUDA συµφέρει έναντι της συµβατικής σειριακής εκτέλεσης.

## **2. Προγραµµατιστικό Μοντέλο**

Τα νήµατα οργανώνονται σε µονοδιάστατες, δισδιάστατες ή τρισδιάστατες δοµές που ονοµάζονται *thread blocks*. Τα *thread blocks* µε την σειρά τους οργανώνονται σε µονοδιάστατες ή δισδιάστατες δοµές, τα *grid*. Κάθε νήµα, εντός ενός *thread block*, κατέχει έναν αριθµό που το χαρακτηρίζει µονοσήµαντα. Αυτός είναι ο δείκτης του (*index*) και είναι διαθέσιµος σε κάποιον *kernel* µέσω της µεταβλητής **threadIdx** (βλ. Ενότητα 4). Η µεταβλητή αυτή είναι ένα διάνυσµα τριών στοιχείων, µοναδικό για κάθε νήµα, που περιέχει το *index* του στο εκάστοτε *thread block* που ανήκει. Οµοίως κάθε *thread block* έχει έναν µονοδιάστατο ή δισδιάστατο δείκτη (**blockIdx** βλ. Ενότητα 4) που το χαρακτηρίζει µε µοναδικό τρόπο εντός του *grid*.

Όλα τα νήµατα εκτελούν τον ίδιο κώδικα. Η επιτάχυνση έγκειται στο ότι το κάθε *thread* εκτελεί τον κώδικα πάνω σε διαφορετικά δεδοµένα. Αυτό σηµαίνει ότι όταν έχουµε να κάνουµε, πχ. 100 προσθέσεις ανεξάρτητες µεταξύ τους, µπορούµε να αναθέσουµε µια πρόσθεση σε κάθε πυρήνα. Ο συνολικός χρόνος για τις 100 προσθέσεις, για την περίπτωση όπου έχουµε 100 πυρήνες διαθέσιµους, είναι ίσος µε τον χρόνο µιας πρόσθεσης. Άρα το συγκεκριµένο κοµµάτι κώδικα επιταχύνεται κατά 100 φορές, και ο συνολικός χρόνος εκτέλεσης για ολόκληρο το πρόγραµµα µειώνεται κατά ένα ποσοστό που δίνεται από τον νόµο του Amdahl.

Ο κώδικας του πυρήνα περιέχει παραµέτρους οι οποίες καθορίζουν την θέση των δεδοµένων µέσα στην δοµή που τα περιέχει, στα οποία θα επιδράσει το κάθε *thread* (παράµετροι δεδοµένων). Οι παράµετροι δεδοµένων πρέπει να παίρνουν διαφορετικές τιµές για κάθε *thread*, ώστε όλα τα δεδοµένα να υποστούν την κατάλληλη επεξεργασία. Για να το πετύχουµε αυτό, γράφουµε τις παραµέτρους δεδοµένων ως συνάρτηση της θέσης του *thread* µέσα στο *grid*, η οποία είναι µοναδική για κάθε *thread*. Έτσι, η κάθε παράµετρος γράφεται µε την βοήθεια των **threadIdx**, **blockIdx**, **blockDim** και **gridDim**. Οι δυο τελευταίες περιέχουν τις διαστάσεις του κάθε *block* και κάθε *grid* αντίστοιχα.

# **3. Αρχιτεκτονική Επεξεργαστή Γραφικών**

## **3.1. Επεξεργαστικοί Πόροι**

Όπως το software, έτσι και οι πόροι του hardware είναι δοµηµένοι ιεραρχικά σε ένα σύνολο από επίπεδα. Για την ακριβή επεξήγηση αυτής της ιεραρχίας είναι απαραίτητο να γνωρίζουµε τον τρόπο µε τον οποίο η κάρτα επεξεργάζεται τα γραφικά, κάτι που ξεφεύγει από το αντικείµενο αυτής της εργασίας. Παρ' όλα αυτά, καθώς στην δόµηση του υλικού αρχίζει να λαµβάνεται υπ' όψιν και ο ρόλος της GPU ως *co-processor*, µπορούµε να δώσουµε µια γενική εικόνα για τον τρόπο µε τον οποίο εκτελούνται οι *kernels*. Ως αναφορά θα έχουµε την κάρτα geForce GTX280.

Από την σκοπιά της CUDA, στο υψηλότερο σηµείο της ιεραρχίας είναι οι 30 *multiprocessors*. Ένας *multiprocessor* αποτελείται από 8 υπολογιστικές µονάδες (*processing cores*) που σηµαίνει ότι στο σύνολο έχουµε 240 µονάδες επεξεργασίας. Ο *multiprocessor* είναι υπεύθυνος για να κατανέµει τα *threads* στους *processors*, να τα συγχρονίζει, να φορτώνει και να αποκωδικοποιεί τις εντολές και να τις προωθεί για εκτέλεση.

*Threads* του ιδίου *block* ανατίθενται πάντα στον ίδιο *multiprocessor*. Για να εκτελεστούν, οµαδοποιούνται σε *warps*, τα οποία είναι πακέτα των 32 *threads*. Κάθε warp

εκτελείται στον *multiprocessor* µε την λογική SIMT (*Single Instruction Multiple Data*). Σύµφωνα µε τον ορισµό της nVidia, τα *threads* ενός *warp* εκτελούν ταυτόχρονα όλα την ίδια εντολή (αυτό είναι πρακτικά αδύνατο µε 8 *processors*, αλλά πετυχαίνεται µε switching χωρίς σηµαντικό *overhead*). Μόλις ολοκληρωθεί η εκτέλεση της εντολής, ο *multiprocessor* προωθεί την επόµενη κοινή εντολή (γνωστό µοντέλο *SIMD*). Σε περίπτωση που ο κώδικας του *kernel* περιέχει διακλαδώσεις που δεν ακολουθούνται µε τον ίδιο τρόπο από όλα τα *threads*, τότε το κάθε *branch* εκτελείται σειριακά, µέχρι και πάλι όλα τα *threads* να συγκλίνουν στην κοινή τους ροή. Αυτή είναι η λογική της εκτέλεσης SIMT που εισάγει η nVidia στην αρχιτεκτονική CUDA.

Παρόλα αυτά υπάρχουν κάποιοι περιορισµοί. ∆εν µπορούµε να έχουµε περισσότερα από συνολικά 32 *warps* ενεργά σε κάθε πολυεπεξεργαστή. ∆εν µπορούµε να έχουµε περισσότερα από 8 *blocks* ενεργά σε κάθε *multiprocessor*, ακόµα και αν ο αριθµός των *threads* δεν είναι περιοριστικός. Για την geForce GTX280 αυτό σηµαίνει ότι το σύνολο των ενεργών *threads* ανά *multiprocessor* είναι 1024.

## **3.2. Οργάνωση µνήµης**

Τα νήµατα της CUDA έχουν πρόσβαση σε δεδοµένα από µια πληθώρα θέσεων µνήµης. Κάθε νήµα έχει την δική του τοπική µνήµη στην οποία µόνο το ίδιο έχει πρόσβαση. Αυτή είναι οι καταχωρητές του πολυεπεξεργαστή στον οποίο το νήµα έχει ανατεθεί προς εκτέλεση. Σε ένα υψηλότερο επίπεδο όλα τα νήµατα ενός *thread block* έχουν πρόσβαση σε µία κοινή µνήµη (*shared memory*) µέσω της οποίας µπορούν και να επικοινωνήσουν. Υψηλότερα από όλα τα άλλα είδη µνήµης υπάρχει η *global* µνήµη στην οποία έχουν πρόσβαση όλα τα νήµατα ανεξάρτητα από το *block* στο οποίο ανήκουν. Ενηµερωτικά αναφέρουµε την ύπαρξη των *constant* και *texture* µνηµών οι οποίες προσφέρονται µόνο για ανάγνωση από τα νήµατα. Η εγγραφή τους είναι δυνατή µόνο από την πλευρά της CPU (*host*).

# **4. Προγραµµατισµός Εφαρµογής**

## **4.1. ∆ιεπαφή προγραµµατισµού**

Για να είναι δυνατός ο προγραµµατισµός της εφαρµογής η nVidia παρέχει µία διεπαφή προγραµµατισµού (*API*) η οποία περιέχει συναρτήσεις, που βοηθούν στην εκτέλεση χρήσιµων λειτουργιών στην κάρτα γραφικών και µεταβλητές που είναι απαραίτητες για τον καθορισµό των δεδοµένων στα οποία επιδρά κάθε νήµα.

Οι συναρτήσεις που θα χρησιµοποιηθούν στην παρούσα εφαρµογή αφορούν στην δέσµευση,

αποδέσµευση µνήµης στην κάρτα γραφικών, στην δηµιουργία, χρησιµοποίηση και καταστροφή *events* για µέτρηση χρονικών διαστηµάτων εκτέλεσης καθώς και στην µεταφορά δεδοµένων από και προς την κάρτα γραφικών.

Οι συνάρτηση δέσµευσης χώρου είναι παρόµοια µε αυτή της C. Η συνάρτηση που χρησιµοποιούµε είναι η **cudaMalloc** η οποία δέχεται σαν ορίσµατα της έναν δείκτη στον οποίο επιστρέφει την διεύθυνση της δεσµευθήσας περιοχής µνήµης στην κάρτα και έναν ακέραιο αριθµό που δηλώνει το µέγεθος της µνήµης προς δέσµευση. Με την παρακάτω δήλωση δεσµεύουµε στην κάρτα γραφικών έναν πίνακα ακεραίων δέκα στοιχείων.

#### *int* **\*matrix;**

## **cudaMalloc((void\*\*)&matrix,** 10 **\* sizeof(int));**

Για την αποδέσµευση του παραπάνω χώρου χρησιµοποιούµε την συνάρτηση **cudaFree** δίνοντας της σαν µοναδικό όρισµα τον δείκτη προς την περιοχή που θέλουµε να αποδεσµεύσουµε.

#### **cudaFree(matrix);**

Οι συναρτήσεις δηµιουργίας *event* για την χρονοµέτρηση χρησιµοποιούνται όπως φαίνεται στο παρακάτω δείγµα κώδικα

//Ορισμός μεταβλητών event **cudaEvent\_t start**, **stop;** //Δημιουργία event **cudaEventCreate(&start); cudaEventCreate(&stop);** //Έναρξη μέτρησης **cudaEventRecord(start**, 0**);** <<<Κώδικας προς χρονομέτρηση>>> //Λήξη μέτρησης **cudaEventRecord(stop**, 0**); cudaEventSynchronize(stop);** *float* **time;** //Λήψη χρόνου **cudaEventElapsedTime(&time, start, stop);** //Καταστροφή των event **cudaEventDestroy(start); cudaEventDestroy(stop);**

Με τον τρόπο αυτό ουσιαστικά χρησιµοποιούµε το ρολόι του επεξεργαστή γραφικών σαν χρονόµετρο ακρίβειας 0,5µsec! Η συνάρτηση **cudaEventElapsedTime** µας επιστρέφει σε µία µεταβλητή float (πρώτο όρισµα), σε κλίµακα millisecond, τον χρόνο που πέρασε από την έγερση του πρώτου *event* (δεύτερο όρισµα) µέχρι την έγερση του δεύτερου *event*  (τρίτο όρισµα). Σηµειώνουµε ότι το πρώτο όρισµα της **cudaEventElapsedTime** είναι δείκτης στην θέση µνήµης που θα αποθηκευθεί το αποτέλεσµα της χρονοµέτρησης γι' αυτό και είναι απαραίτητο εδώ το σύµβολο **&**.

Τέλος για την µεταφορά των δεδοµένων γίνεται χρήση της συνάρτησης **cudaMemcpy**. Η συνάρτηση αυτή λαµβάνει σαν δεδοµένα εισόδου έναν δείκτη στην µνήµη προέλευσης, έναν δείκτη στην µνήµη προορισµού, έναν ακέραιο που δίνει το µέγεθος των δεδοµένων προς µεταφορά και τέλος έναν ακέραιο αριθµό που καθορίζει την φορά της µεταφοράς. Ο τελευταίος αυτός αριθµός για διευκόλυνση του προγραµµατιστή έχει δηλωθεί σαν enumeration στην CUDA και εμφανίζεται ως cudaMemcpyHostToDevice,

cudaMemcpyDeviceToDevice ή cudaMemcpyDeviceToHost. Πρέπει να σηµειωθεί ότι ο δείκτης που καθορίζει την θέση µνήµης στην κάρτα γραφικών είναι απαραίτητο να έχει προκύψει από ανάθεση µέσω της **cudaMalloc** ή από ανάθεση µέσω αλλού δείκτη ο οποίος έχει δηµιουργηθεί µε χρήση της **cudaMalloc**. Έτσι µε τον παρακάτω κώδικα δεσµεύουµε χώρο στην κάρτα γραφικών, µεταφέρουµε σε αυτήν ακέραια δεδοµένα από την RAM του υπολογιστή, στην συνέχεια τα µεταφέρουµε σε άλλη θέση στην κάρτα και τέλος τα µεταφέρουµε πίσω στην µνήµη RAM του *υπολογιστή*.

```
int *data_device, *data_device_2; 
int *data_host; 
//Δέσμευση μνήμης στην κάρτα 
cudaMalloc((void**)&data_device, size); 
//Δέσμευση επιπλέον μνήμης στην κάρτα 
cudaMalloc((void**)&data_device_2, size); 
//Μεταφορά από την RAM στην κάρτα 
cudaMemcpy(data_device,data_host,cudaMemcpyHost
ToDevice); 
//Μεταφορά από την κάρτα στην κάρτα 
cudaMemcpy(data_device_2,data_device,cudaMemcpy
DeviceToDevice); 
//Μεταφορά από την κάρτα στην RAM 
cudaMemcpy(data_host,data_device_2,cudaMemcpyDe
viceToHost);
```
Για απλοποίηση θεωρούµε ότι η µεταβλητή size περιέχει το µέγεθος των δεδοµένων προς µεταφορά και ότι η µεταβλητή data\_host είναι δείκτης στα δεδοµένα τα οποία µεταφέρουµε. Στην παρούσα εφαρµογή αρχικά δεσµεύουµε τον απαραίτητο χώρο στην κάρτα, µεταφέρουµε εκεί τα δεδοµένα προς επεξεργασία, τα επεξεργαζόµαστε µε έναν *kernel* και στην συνέχεια µεταφέρουµε το αποτέλεσµα πίσω στην κεντρική µνήµη του υπολογιστή.

## **4.2. Πυρήνες Προγράµµατος**

Για τον πυρήνα του πολλαπλασιασµού, οι πίνακες αντιµετωπίστηκαν ως δισδιάστατοι προκειµένου να εφαρµοστούν σε αυτούς απ' ευθείας οι ιδιότητες του πολλαπλασιασµού πινάκων. Με βάση την παραπάνω προσέγγιση, υπάρχουν δύο παράµετροι επιλογής δεδοµένων από τις οποίες σχηµατίζεται το *Thread ID* του κάθε *thread*, η παράµετρος **i** και η παράµετρος **j**, που αντιστοιχούν στην γραµµή και την στήλη του πίνακα που περιέχει το αποτέλεσµα. Τα *blocks* και το *grid* είναι δισδιάστατα.

Με τον παραπάνω σχεδιασµό του *grid* και των *blocks*, το *grid* έχει ακριβώς την δοµή του πίνακα του αποτελέσµατος (αν εξαιρέσουµε τα πιθανώς επιπρόσθετα *threads* που δεν παίζουν ρόλο στο αποτέλεσµα).

Ο κώδικας του πυρήνα φαίνεται παρακάτω

```
__global__ void CudaMul(float *A, float *B, float *C, int
noc0, int noc1, int nor0) 
{ 
  int k; 
  int i = blockDim.x*blockIdx.x + threadIdx.x; 
  int j = blockDim.y*blockIdx.y + threadIdx.y; 
   if(i < noc1 && j < nor0) 
   { 
       C[j*noc1 + i] = 0; 
       for(k = 0; k < noc0; k++) 
 { 
         C[i*noc1 + i] += A[i*noc0 + k] * B[k*noc1 + i]; } 
   } 
}
```
Ο παραπάνω κώδικας εκτελεί τον πολλαπλασιασµό  $C = A \cdot B$ . Σημειώνεται ότι τα ορίσματα *noc*0, *noc*1, *nor*0 είναι ο αριθµός των στηλών του πρώτου και δεύτερου πίνακα και ο αριθµός των γραµµών του πρώτου πίνακα.

Στο κάθε *thread* ανατίθεται ο υπολογισµός ενός στοιχείου του πίνακα του αποτελέσµατος. Αυτό σηµαίνει ότι το κάθε *thread* εκτελεί ένα σύνολο από *noc*0 (αριθµός στηλών του πρώτου πίνακα) πολλαπλασιασµούς και *noc*0 - 1 προσθέσεις, οι οποίες γίνονται σειριακά για κάθε *thread* στο βρόχο *for*. Η παράµετρος **k** για τον πίνακα *A* επιλέγει στοιχεία της ίδιας γραµµής, διαδοχικά για κάθε µια στήλη, ενώ για τον πίνακα *B* επιλέγει στοιχεία της ίδιας στήλης, διαδοχικά για κάθε γραµµή. Ανάλογα µε την θέση του στο *grid*, το κάθε *thread* υπολογίζει ένα στοιχείο του *C*[ *j*][*i*]. Για παράδειγμα, στο *grid* που φαίνεται στο Σχήµα 1, το οποίο είναι διαστάσεων 2x2 και αποτελείται από τέσσερα *blocks* 3x3, το σηµειωµένο *thread* έχει

 $i = blockDim.x \cdot blockIdx.x + threadIdx.x = 3 \cdot 1 + 1 = 4$ και

 $j = blockDim. y \cdot blockIdx. y + threadIdx. y = 3 \cdot 0 + 2 = 2$ , άρα υπολογίζει το στοιχείο *C*[2][4] του πίνακα αποτελέσµατος. Να σηµειωθεί ότι η αρίθµηση των δεικτών ξεκινά από το µηδέν.

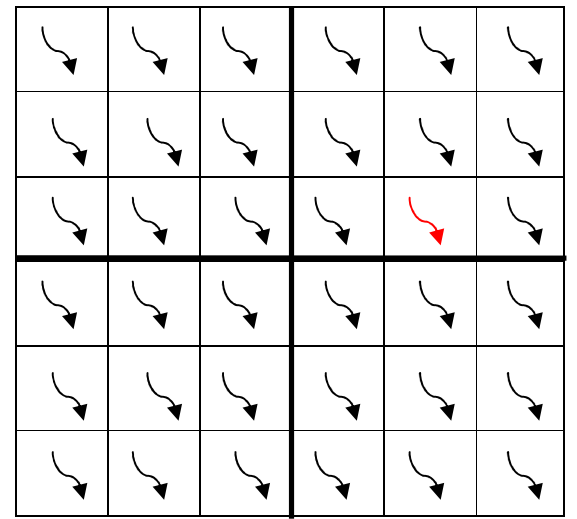

**Σχήµα 1**. Θέση thread(2,1) σε grid 2x2 µε block 3x3

Για να δηµιουργήσουµε το *grid* και να τρέξουµε τον *kernel* εκτελούµε τις παρακάτω εντολές στο κυρίως πρόγραµµα:

**dim3 dimBlock(16,16); dim3 dimGrid(ceil(nor[0]/float(16)), ceil(noc[1]/float(16))); CudaMul<<<dimGrid, dimBlock>>>(matrix\_d[0], matrix\_d[1], result\_d, noc[0], noc[1], nor[0]);** 

Με αυτές τις εντολές δηµιουργούµε ένα *grid* του οποίου οι διαστάσεις είναι **ceil(nor[0]/float(16))\*ceil(noc[1]/float(16))** και το κάθε block έχει διαστάσεις **16\*16.** Στην περίπτωση που η διαίρεση **noc[1]/float(16)** ή **nor[0]/float(16)** δεν γίνεται ακριβώς, δηµιουργούνται περισσότερα *threads* απ' όσα είναι απαραίτητα. Γι' αυτό τον λόγο χρησιµοποιούµε το **if**, προκειµένου τα επιπλέον *threads* να µην εκτελέσουν τον κώδικα και να τερµατίσουν κατευθείαν.

Ο πυρήνας της πρόσθεσης είναι πολύ πιο απλός λόγω της απλότητας της ίδιας της πράξης, αλλά και διότι χρησιµοποιήθηκε µονοδιάστατο *grid* και *block*. Οι πίνακες στην πρόσθεση αντιµετωπίστηκαν ως µονοδιάστατοι και έτσι η µόνη εργασία του κάθε νήµατος είναι να προσθέσει δυο στοιχεία των πινάκων που προστίθενται και να αποθηκεύσει το αποτέλεσµα στον τελικό πίνακα.

Ο κώδικας του πυρήνα της πρόσθεσης είναι ο ακόλουθος:

```
dim3 dimBlock(THREADS_PER_BLOCK); 
dim3 dimGrid(ceil((noc[0]*nor[0])/(float)
THREADS_PER_BLOCK)); 
CudaAdd<<<dimGrid, dimBlock>>>(matrix_d[0], 
matrix_d[1], result_d, nor[0], noc[0]);
```
**\_\_global\_\_ void CudaAdd(float\* A, float\* B, float\* C, int h, int w) { int i = (blockIdx.x \* blockDim.x) + threadIdx.x; if(i < (h\*w)) { C[i] = A[i] + B[i];** 

 $σ$ που  $h \cdot w = n \cdot 0$ [0] · noc[1] ο συνολικός αριθμός στοιχείων των πινάκων που προστίθενται.

## **5. Μετρήσεις και Αποτελέσµατα**

 **}** 

**}** 

Η παραπάνω εφαρµογή αρχικά εκτελέστηκε για διαφορετικά µεγέθη τετραγωνικών πινάκων εισόδου και µετρήθηκε κάθε φορά ο απαιτούµενος χρόνος ολοκλήρωσης της εκτέλεσης. Μετρήσεις έγιναν για την πρόσθεση σε C, την πρόσθεση σε CUDA, τον πολλαπλασιασµό σε C, τον πολλαπλασιασµό σε CUDA, τον συνολικό χρόνο εκτέλεσης πρόσθεσης και πολλαπλασιασµού σε CUDA συµπεριλαµβανοµένης και της µεταφοράς των δεδοµένων από και προς την κάρτα καθώς και µετρήσεις χρόνου µεταφοράς δεδοµένων ανάµεσα στην κεντρική µνήµη και την κάρτα.

Στο Σχήµα 2 βλέπουµε τον χρόνο εκτέλεσης της πρόσθεσης σε C (κόκκινο χρώµα) και CUDA (µπλε χρώµα) για τα διάφορα µεγέθη πινάκων.

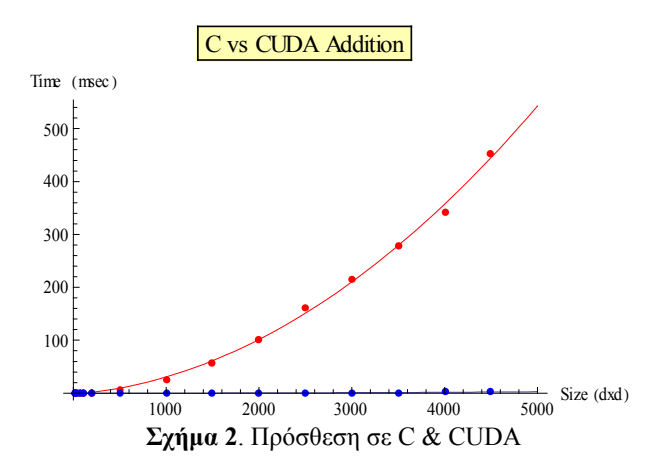

Στο Σχήµα 3 βλέπουµε τον χρόνο εκτέλεσης του πολλαπλασιασµού σε C (κόκκινο χρώµα) και CUDA (µπλε χρώµα) για τα διάφορα µεγέθη πινάκων.

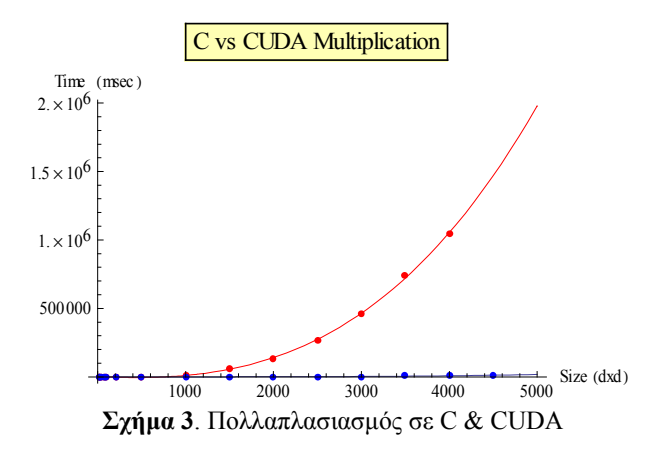

Στο Σχήµα 4 βλέπουµε τον χρόνο εκτέλεσης της πρόσθεσης σε C (κόκκινο χρώµα) και CUDA (µπλε χρώµα) για τα διάφορα µεγέθη πινάκων συµπεριλαµβάνοντας στην CUDA τον χρόνο µεταφοράς των δεδοµένων από και προς την κάρτα.

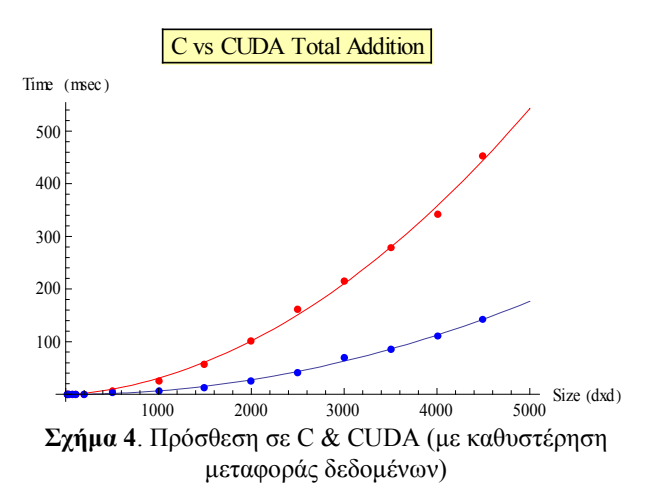

Στο Σχήµα 5 βλέπουµε τον χρόνο εκτέλεσης του πολλαπλασιασµού σε C (κόκκινο χρώµα) και CUDA (µπλε χρώµα) για τα διάφορα µεγέθη πινάκων συµπεριλαµβάνοντας στην CUDA τον χρόνο µεταφοράς των δεδοµένων από και προς την κάρτα.

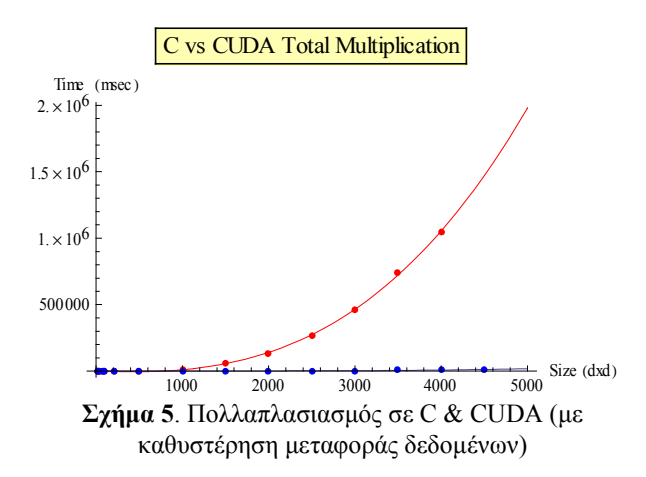

Στο Σχήµα 6 βλέπουµε τους χρόνους µεταφοράς των δεδοµένων από την κεντρική µνήµη του υπολογιστή στην κάρτα (κόκκινο χρώµα) και το αντίστροφο (µπλε χρώµα). Να σηµειωθεί ότι κατά την µεταφορά δεδοµένων πίσω στην κεντρική µνήµη το µέγεθος είναι το µισό.

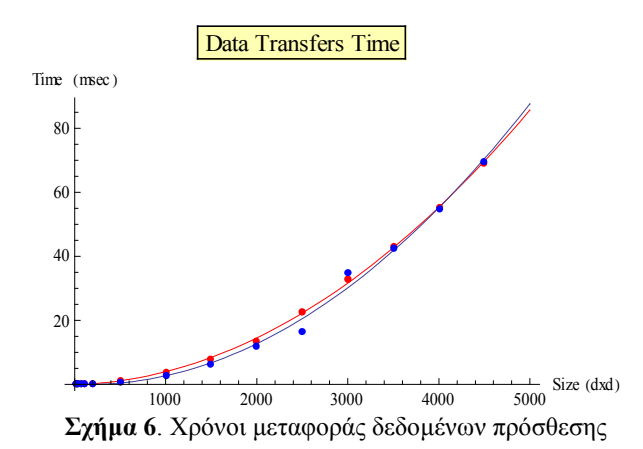

Τέλος στο Σχήµα 7 βλέπουµε τους χρόνους εκτέλεσης της πρόσθεσης σε C (κόκκινο χρώµα) και CUDA (µπλε χρώµα) για πίνακες εισόδου µικρού µεγέθους και αντίστοιχα στο Σχήµα 8 για τον πολλαπλασιασµό.

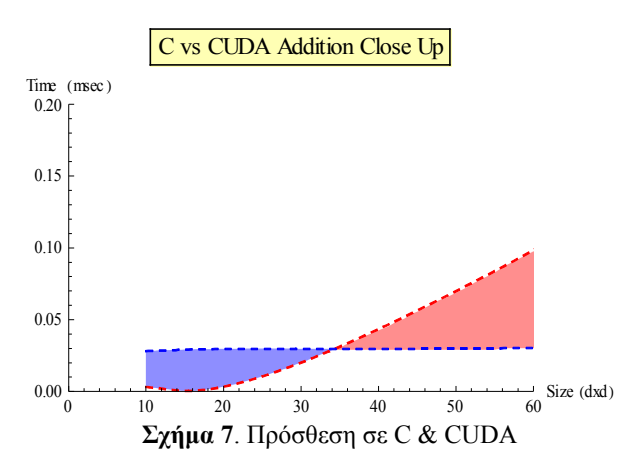

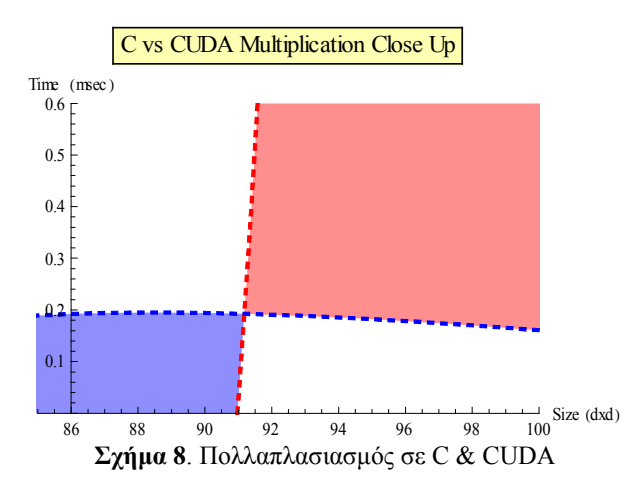

Στην συνέχεια εκτελούµε την εφαρµογή µεταβάλλοντας το µέγεθος των *block* χρησιµοποιώντας σταθερό πίνακα εισόδου διαστάσεων 1000x1000. Τo Σχήµα 9 δείχνει την µεταβολή του χρόνου εκτέλεσης καθώς αυξάνει ο αριθµός των νηµάτων ανά *block*.

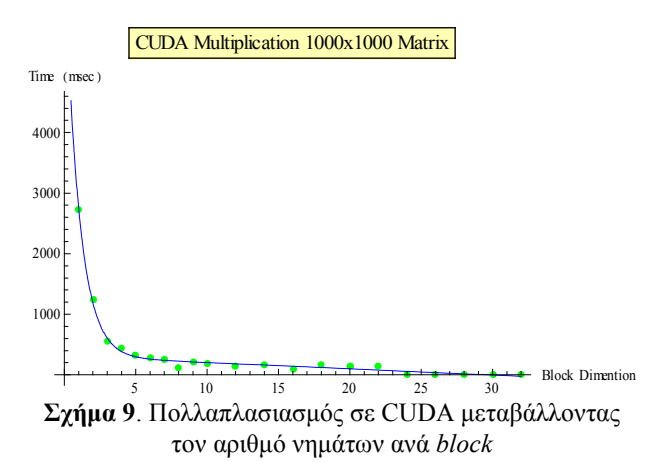

Στο Σχήµα 10 φαίνεται ο αριθµός των δισεκατοµµυρίων πράξεων που εκτελούνται στην µονάδα του χρόνου καθώς µεταβάλλεται η διάσταση των *block.*

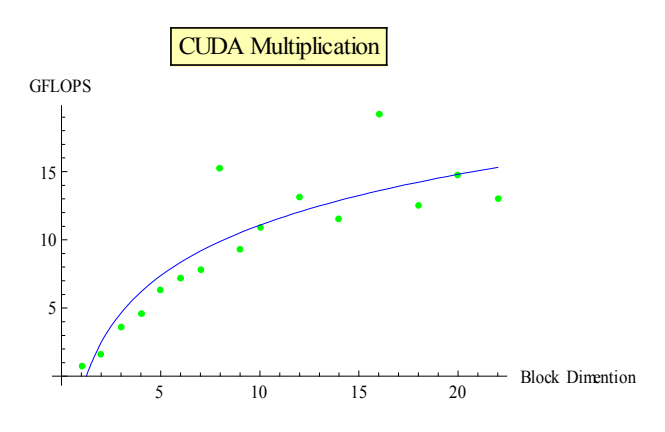

#### **Σχήµα 10**. Πολλαπλασιασµός σε CUDA µεταβάλλοντας τον αριθµό νηµάτων ανά *block*

Σηµειώνουµε ότι τα *block* είναι τετράγωνα και µεταβάλουµε όµοια και τις δυο διαστάσεις τους κατά την πειραµατική διαδικασία.

Τέλος υπολογίζουµε τον µέσο αριθµό πράξεων κινητής υποδιαστολής ανά δευτερόλεπτο για κάθε περίπτωση. Στην πρόσθεση ο συνολικός αριθµός πράξεων είναι  $n \times n$  και στον πολλαπλασιασμό  $2 \cdot n^3 - n^2$ , όπου *n* η διάσταση του τετραγωνικού πίνακα. Στον πίνακα 1 φαίνονται τα αποτελέσµατα σε GFLOPS (δισεκατοµµύρια πράξεις το δευτερόλεπτο).

**Πίνακας 1**. ∆ισεκατοµµύρια πράξεις κινητής υποδιαστολής ανά δευτερόλεπτο

| onootao tong ava oco teponento |       |              |                    |              |
|--------------------------------|-------|--------------|--------------------|--------------|
| <b>Dim</b>                     | $C +$ | <b>CUDA+</b> | $\mathsf{C}^\star$ | <b>CUDA*</b> |
| 10                             | 0,03  | 0,01         | 0,13               | 0,05         |
| 20                             | 0,12  | 0,01         | 0, 15              | 0,38         |
| 40                             | 0,04  | 0,05         | 0,51               | 2,37         |
| 70                             | 0,04  | 0,16         | 0, 19              | 7,73         |
| 100                            | 0,04  | 0,31         | 0,17               | 12,38        |
| 200                            | 0,04  | 1,14         | 0,17               | 17,97        |
| 500                            | 0,04  | 4,19         | 0,18               | 15,69        |
| 1000                           | 0,04  | 7,35         | 0,13               | 19,16        |
| 1500                           | 0,04  | 8,80         | 0,12               | 17,32        |
| 2000                           | 0,04  | 9,52         | 0,12               | 20,37        |
| 2500                           | 0,04  | 9,85         | 0,12               | 16,18        |
| 3000                           | 0,04  | 10,01        | 0,12               | 17,58        |
| 3500                           | 0,04  | 9,42         | 0,12               | 14,67        |
| 4000                           | 0,05  | 9,29         | 0,12               | 18,76        |
| 4500                           | 0,04  | 9,47         |                    | 14,43        |

## **6. Συµπεράσµατα**

Όπως φαίνεται από τις παραπάνω γραφικές παραστάσεις η CUDA είναι αρκετές φορές ποιο γρήγορη από την C κυρίως όταν η επεξεργασία αφορά σε µεγάλο όγκο δεδοµένων.

Στην πρόσθεση, η µετρήσεις προσεγγίζονται στην γραφική παράσταση του Σχήµατος 2 από πολυωνυµική συνάρτηση δευτέρου βαθµού. Για την C ο συντελεστής  $\mu$ εγιστοβάθμιου όρου είναι 1.91216 10<sup>-5</sup> ενώ για την CUDA είναι  $1.11609 \cdot 10^{-7}$ , δηλαδή δυο τάξεις μεγέθους µικρότερος. Για να κάνουµε µια αντικειµενική σύγκριση πρέπει, για την CUDA, να λάβουµε υπ όψιν και τους χρόνους µεταφοράς των δεδοµένων εισόδου από την κεντρική µνήµη στην κάρτα γραφικών και των δεδοµένων εξόδου από την κάρτα γραφικών στην κύρια µνήµη (Σχήµα 4). Από το Σχήµα 7 προκύπτει ότι η CUDA είναι σταθερά πιο γρήγορη από την C για πίνακες εισόδου μεγαλύτερους από 35x35 (5KB για float δεδομένα).

Στον πολλαπλασιασµό, οι µετρήσεις προσεγγίζονται στην γραφική παράσταση του Σχήµατος 3 από πολυωνυµική συνάρτηση τρίτου βαθµού. Για την C ο συντελεστής μεγιστοβάθμιου όρου είναι  $1.18243 \cdot 10^{-5}$ ενώ για την CUDA είναι 2.08497 10<sup>-7</sup>, δηλαδή δυο τάξεις µεγέθους µικρότερος. Λαµβάνοντας υπ' όψιν τους χρόνους µεταφοράς (Σχήµα 8) προκύπτει ότι η CUDA είναι σταθερά πιο γρήγορη από την C για πίνακες εισόδου μεγαλύτερους από 91x91 (33KB για float δεδομένα).

Όπως έχει αναφερθεί και στην επεξήγηση του προγραµµατιστικού µοντέλου, ο χρόνος διεκπεραίωσης για την CUDA εξαρτάται από τον αριθµό των *thread* ανά *block*. Για να µελετήσουµε την συµπεριφορά της CUDA ως προς αυτή την παράμετρο, εκτελέσαμε μια σειρά<br>πολλαπλασιασμών - μεταξύ - πινάκων - 1000×1000, πολλαπλασιασμών μεταξύ πινάκων αλλάζοντας κάθε φορά το **blockDim**. Για ευκολία χρησιµοποιήθηκαν µόνο τετραγωνικά *block*. Τα αποτελέσµατα των µετρήσεων αυτών συνοψίζονται στις γραφικές παραστάσεις 9 και 10, που απεικονίζουν την µεταβολή του χρόνου και των GFLOPS αντίστοιχα.

Προσεγγίζοντας τις µετρήσεις µε την βέλτιστη καµπύλη, βρέθηκε ότι ο χρόνος µειώνεται εκθετικά και τα GFLOPS αυξάνονται λογαριθµικά έναντι του µεγέθους της µιας διάστασης του **blockDim**.

# **7. Βιβλιογραφία - Πηγές**

[1] nVidia, nVidia CUDA Compute Unified Device Architecture Programming Guide Version 2.0, nVidia, 6/7/2008.

[2] nVidia, nVidia CUDA Compute Unified Device Architecture Reference Manual Version 2.0, nVidia, June 2008.